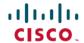

## **Cisco Catalyst Center 2.3.7.x Documentation**

**First Published:** 2023-12-20 **Last Modified:** 2024-04-08

## **Links to Available Documentation**

| Guide                                                                 | Description                                                                                                    |
|-----------------------------------------------------------------------|----------------------------------------------------------------------------------------------------|
| Cisco Catalyst Center Compatibility<br>Matrix                         | Supported devices, such as routers, switches, wireless access points, and software releases.                                           |
| Cisco Software-Defined Access<br>Compatibility Matrix                 | Cisco SD-Access compatibility with specific software and hardware versions.                                                            |
| Cisco Catalyst Center 2.3.7.x<br>Administrator Guide                  | Configuration of user accounts, security certificates, authentication and password policies, and backup and restore.                   |
| Cisco Catalyst Center 2.3.7.x User Guide                              | Use of the Catalyst Center GUI and its applications.                                                                                   |
| Cisco Catalyst Center 2.3.7.x Release<br>Notes                        | Release information, including new features, limitations, and bugs.                                                                    |
| Cisco Catalyst Center Upgrade Guide                                   | Upgrade information for your current release of Catalyst Center.                                                                       |
| Cisco Catalyst Center 2.3.7.x Platform<br>User Guide                  | Use of the Catalyst Center platform GUI and its applications.                                                                          |
| Cisco Catalyst Center 2.3.7.x Platform ITSM Integration Guide         | Integration with third-party IT service management applications.                                                                       |
| Cisco Catalyst Center 2.3.7.x<br>Third-Generation Installation Guide  | Installation and configuration of Catalyst Center, including postinstallation tasks.                                                   |
| Cisco Catalyst Center 2.3.7.x<br>Second-Generation Installation Guide |                                                                                                    |
| Cisco Catalyst Center 2.3.7.x High<br>Availability Guide              | Use of Catalyst Center's HA implementation.                                                                                            |
| Cisco Catalyst Center Migration Guide                                 | Explanation of the various data migration scenarios that may apply when using Catalyst Center to manage your network.                  |
| Cisco Prime Infrastructure to Catalyst<br>Center Migration Guide      | How to migrate network devices, maps, locations, CLI configurations, and templates from Cisco Prime Infrastructure to Catalyst Center. |

| Guide                                                                                        | Description                                                                     |
|----------------------------------------------------------------------------------------------|---------------------------------------------------------------------------------|
| Cisco Catalyst Assurance 2.3.7.x User<br>Guide                                               | Use of the Assurance GUI.                                                       |
| Security Best Practices Guide                                                                | Security features, hardening, and best practices to ensure a secure deployment. |
| Stealthwatch Security Analytics Service 2.3.7.x User Guide                                   | Use of the Stealthwatch Security Analytics Service on Catalyst Center.          |
| Cisco Catalyst Center Rogue Management<br>and aWIPS Application 2.3.7.x Quick Start<br>Guide |                                                                                 |
| Enable Secure Boot for Catalyst Center                                                       | How to install and enable secure boot for Catalyst Center.                      |

Cisco and the Cisco logo are trademarks or registered trademarks of Cisco and/or its affiliates in the U.S. and other countries. To view a list of Cisco trademarks, go to this URL: <a href="https://www.cisco.com/c/en/us/about/legal/trademarks.html">https://www.cisco.com/c/en/us/about/legal/trademarks.html</a>. Third-party trademarks mentioned are the property of their respective owners. The use of the word partner does not imply a partnership relationship between Cisco and any other company. (1721R)

 $^{\odot}$  2023–2024 Cisco Systems, Inc. All rights reserved.